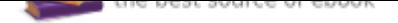

## The book was found

# **Photoshop Elements 15 For Dummies (For Dummies (Computer/Tech))**

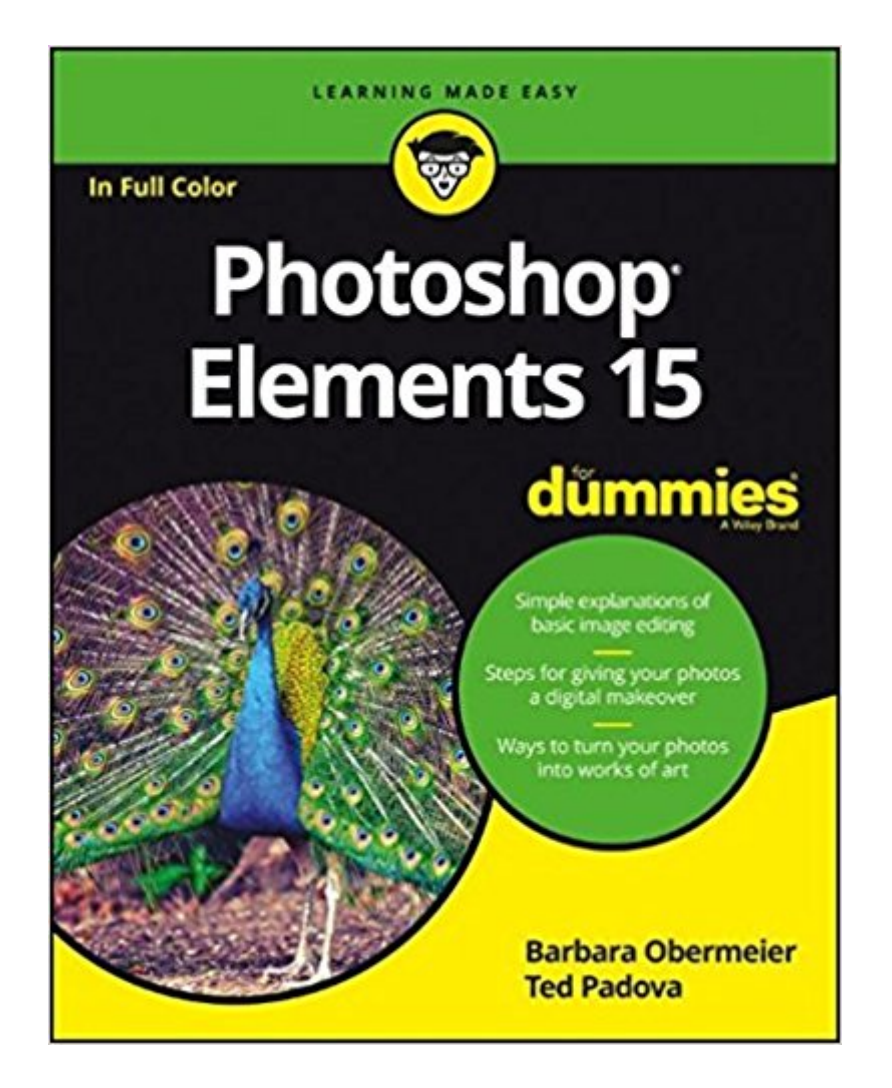

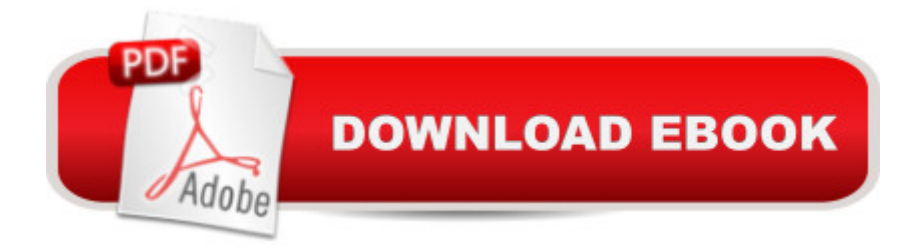

## **Synopsis**

The top-selling guide to Photoshop Elements $\tilde{A}\phi\hat{a}$   $\neg \hat{a}$  •updated for Photoshop Elements 15 No matter if you're a photo-editing newbie or an old hat looking for new tricks, Photoshop Elements 15 For Dummies offers photographers of all skill levels the power to turn run-of-the-mill digital pictures into beautiful photographs. Covering the latest version of this popular software, this up-to-date guide quickly shows you how to organize images for editing, adjust color and focus, apply artsy filters, add text to an image¢â ¬â •and beyond. There's a reason Photoshop Elements 15 For Dummies is the best place to start learning Elements¢â ¬â •it gets you up and running with this image-editing software faster than you can say 'cheese!' Get ready to explore your inner artist and add pizzazz to even the most ordinary pics with the professional tools in Photoshop Elements 15! Find simple explanations of how to handle basic image editing Get steps for giving your photos a digital makeover Create layers in your images Discover one-click instant fixes when you hit roadblocks The power and simplicity of Photoshop Elements makes it easy to produce photos worth bragging about $\tilde{A}\phi\hat{a}$  ¬ $\hat{a}$  •and this no-nonsense guide will get you there in a flash.

## **Book Information**

Series: For Dummies (Computer/Tech) Paperback: 448 pages Publisher: For Dummies; 1 edition (September 26, 2016) Language: English ISBN-10: 1119281490 ISBN-13: 978-1119281498 Product Dimensions: 7.3 x 1 x 9 inches Shipping Weight: 1.8 pounds (View shipping rates and policies) Average Customer Review: 3.8 out of 5 stars 67 customer reviews Best Sellers Rank: #12,292 in Books (See Top 100 in Books) #6 in A A Books > Computers & Technology > Digital Audio, Video & Photography > Adobe > Adobe Photoshop #7 in $\tilde{A}$  A Books > Arts & Photography > Photography & Video > Equipment, Techniques & Reference > Digital Editing #16 in  $\tilde{A}$   $\hat{A}$  Books > Textbooks > Humanities > Visual Arts > Photography

#### **Customer Reviews**

Simple explanations of basic image editing Steps for giving your photos a digital makeover Ways to turn your photos into works of art It' easy to edit photos like a pro! The latest edition of Photoshop Elements is packed with new and enhanced features to make you a better photo editor.

Whether you' re learning the basics of photo editing or you need a guide to the newest features in Photoshop Elements, this book is the easiest way to tun everyday images into photos that wow! Look inside to get tips on resizing your images, adjusting color, and improving lighting and clarity in a photo. Inside... One-click instant fixes Tips on organizing images Cool new Guided Edits Faster searching and tagging How to group layers Improvements to Filters Color and focus adjustment All about adding text

Barbara Obermeier is the principal of Obermeier Design, a graphic design studio in Ventura, California. She is currently Chair of the Graphic Design program at Brooks Institute. Ted Padova has worked with digital imaging since 1990. His expertise includes Acrobat, PDF forms, LiveCycle Designer forms, Adobe Design Premium Suite, and Photoshop.

Between this easy to understand book and online tutorials, learning this software is less daunting. It's fun to play with the features and it helps to find what I need but checking the index. This book is invaluable to me. I'd recommend it to others who need easy to follow instructions on how to become comfortable navigating Elements 15.

A good guide to a very complicated program.

Purchased as a Digital eBook. This is a great book for beginners and for general use, but I was looking for a more detailed "manual" to find out how to elevate "Keywords" from sub-keys to top-level keys, how to use "Watch Folders", etc. But, I'm having trouble finding answers to these questions on Adobe's website and other online sources, so perhaps it is not surprising that they are missing from this book.

Doesn't address the issues I'm having

Cant understand anything she says. Had to figure out making collage by hit and miss.

Dealing with adobe was the worst experience I ever had on the web! I through elements 15 in the garbage!

Not very user friendly language. Topics kept referring to different chapters in the book, even though

#### Nice introduction to the complexity of Photoshop Elements

#### Download to continue reading...

Photoshop Elements 15 For Dummies (For Dummies (Computer/Tech)) Photoshop: Photo [Restoration in Detail with Ad](http://privateebooks.com/en-us/read-book/NXgbZ/photoshop-elements-15-for-dummies-for-dummies-computer-tech.pdf?r=a90gcb77ftZi%2BdrZtydkW1AkMDJkjosZbJX6DI%2BFGXQ%3D)obe Photoshop cc (Photo Recovery, Repairing Old Photos, black and white photos, photoshop cc, photoshop cc 2015) Photoshop: The Complete Photoshop Tutorial for Beginners  $\tilde{A}\phi\hat{a}$   $\neg \hat{a}$  ae Learn How to Start Using Photoshop and Creating World Class Photos! (Adobe Photoshop, Digital Photography, Graphic Design) Photoshop: Photo Manipulation Techniques to Improve Your Pictures to World Class Quality Using Photoshop (Graphic Design, Digital Photography and Photo ... Adobe Photoshop, Graphic Design Book 1) PHOTOSHOP: Absolute Beginners Guide To Mastering Photoshop And Creating World Class Photos (Step by Step Pictures, Adobe Photoshop, Digital Photography, Graphic Design) Photoshop: Absolute Beginners Guide: 7 Ways to Use Adobe Photoshop Like a Pro in Under 10 Hours! (Adobe Photoshop - Digital Photography - Graphic Design) Photoshop: The Photoshop Handbook: Simple Ways to Create Visually Stunning and Breathtaking Photos (Photography, Digital Photography, Creativity, Photoshop) The Adobe Photoshop Lightroom: 17 Tips You Should Know to Get Started Using Photoshop Lightroom (For Digital Photographers) (Graphic Design, Adobe Photoshop, Digital Photography, Lightroom) Canon EOS Rebel T7i/800D For Dummies (For Dummies (Computer/Tech)) Canon EOS Rebel T6i / 750D For Dummies (For Dummies (Computer/Tech)) Excel 2016 All-in-One For Dummies (For Dummies (Computer/Tech)) 1st Grade Computer Basics : The Computer and Its Parts: Computers for Kids First Grade (Children's Computer Hardware Books) Photoshop CS2 RAW: Using Adobe Camera Raw, Bridge, and Photoshop to Get the Most out of Your Digital Camera Photoshop for Photographers: Training for Beginner Photographers to Master Digital Photography and Photo Editing and Make Professional Looking Photos in ... Photoshop Lightroom and Graphic Design) Photoshop Tricks for Designers: How to Create Bada\$\$ Effects in Photoshop Photoshop Compositing Secrets: Unlocking the Key to Perfect Selections and Amazing Photoshop Effects for Totally Realistic Composites Photoshop - Master the Basics 2: 9 Techniques to Take Your Photoshop Skills to the Next Level Photoshop: The Ultimate Beginners' Guide to Mastering Adobe Photoshop in 1 Week Practical Photoshop Book: Learn Photoshop CC and Lightroom the Easy Way Photoshop for Photographers: Complete Photoshop training for Photographers

**DMCA** 

Privacy

FAQ & Help